## $\,$  ,  $\,$  ,  $\pm$ 1.  $Ctrl$  $\bullet$

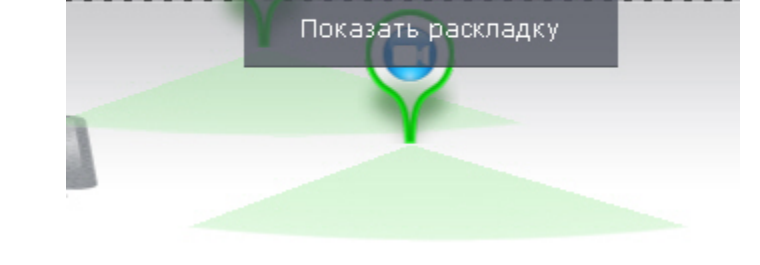

 $2.$  $\langle \rangle$  .  $\overline{\phantom{a}}$